## **Objektno-orijentisano programiranje, Jun 1** *Matematički fakultet* Školska godina 2022/2023

**Napomena:** Na Desktop-u napraviti direktorijum pod imenom oop\_Asistent\_Prezime\_Ime\_Indeks (npr. oop\_OM\_Peric\_Pera\_mr21082). Pokrenuti *Intellij Idea* i u napravljenom direktorijumu napraviti projekat sa istim nazivom.

Vreme za rad: **3 sata** Inicijalini asistenata: 2MNV & 2RL1 *→* BJ, 2RL2 *→* NC

U tekstu je dat opis klasa, njihovih atributa i metoda. **Dozvoljeno** je (i ohrabrujemo Vas) dodati nove atribute, klase, metode, enume, interfejse u slučaju da Vam olakšavaju implementaciju, i/ili smatrate da Vam poboljšavaju kvalitet koda i slično. Nekada će zahtevi u zadatku i zahtevati od Vas da dodate novi atribut ili slično. **Kod ne sme imati sintaksnih grešaka niti izbacivanje NullPointerException-a.**

Da bi se uspešno položio ispit potrebno je osvojiti barem 35 poena.

Zadatak je napraviti aplikaciju koja predstavlja aukcijsku kuću, i dozvoljava korisniku da kupuje artikle.

- 1. [3p] Napraviti i nabrojivi tip Kvalitet čije su vrednosti kategorije kvaliteta umetničkih dela: LOS, OSREDNJI i VRHUNSKI. Tip sadrži polje celobrojnaVred (int) sa vrednostima 1, 2 ili 3 koje redom odgovaraju navedenim kategorijama kvaliteta. Implementirati konstruktor, get metod za polje celobrojnaVred i statički metod Kvalitet createFromInt(int celobrojnaVred) koji na osnovu celobrojne vrednosti celobrojnaVred vraća odgovarajuću vrednost nabrojivog tipa, a u slučaju prosleđene nedozvoljene vrednosti izbacuje izuzetak IllegalArgumentException sa odgovarajućom porukom o grešci.
- 2. [3p] Napraviti apstraktnu klasu UmetnickoDelo koja se karakteriše poljima ID (String), naziv (String), imeAutora (String) i kvalitet (Kvalitet). Obezbediti konstruktor koji prihvata vrednosti za sva polja, kao i potrebne get metode. Definisati apstraktni metod int getCena() koji treba da vraća procenjenu vrednost umetničkog dela. Implementirati i metod toString koji vraća nisku formata [ID] kvalitet : naziv, imeAutora.
- 3. [4.5p] Napraviti klasu Knjiga koja je nasleđuje klasu UmetnickoDelo. Klasa se dodatno karakteriše poljima izdavac (String), godinaIzdanja (int) i brojStrana (int). Obezbediti konstruktor koji uzima vrednosti za sva polja, kao i potrebne get metode. Implementirati nasleđeni apstraktni metod tako da se cena knjige računa prema formuli

## *celobrojnaV redKvaliteta ∗ brojStrana*

Implementirati i metod toString koji koristi toString od nadklase, i na to nadovezuje stringovske reprezentacije dodatnih polja kojima se karakterisu knjige kao u test primeru (slika 2).

4. [4.5p] Napraviti klasu Skulptura koja je nasleđuje klasu UmetnickoDelo. Klasa se dodatno karakteriše poljima godinaStvaranja (int) i tezina (int). Obezbediti konstruktor koji uzima vrednosti za sva polja, kao i potrebne get metode. Implementirati nasleđeni apstraktni metod tako da se cena skulpture računa prema formuli

## *celobrojnaV redKvaliteta ∗ godinaStvaranja* + *tezina/*100

Implementirati i metod toString koji koristi toString od nadklase, i na to nadovezuje stringovske reprezentacije dodatnih polja kojima se karakterisu skulpture kao u test primeru (slika 2).

- 5. [7p] Napraviti klasu KomparatorUmetnickihDela koja implementira interfejs Comparator<UmetnickoDelo> i tako da definise sledeći kriterijum poređenja:
	- u sortiranom redosledu trebaju prvo da idu knjige pa skulpture
	- knjige i skulpture se među sobom porede prvenstveno prema kvalitetu tako da prvo idu VRHUNSKI, pa OSREDNJI, i na kraju LOSI), a ako su istog kvaliteta onda prema godini izdanja, odnosno godini stvaranja rastuće
- 6. Napraviti klasu AukcijskaKuca koja se karakteriše poljima umetnickaDelaNaProdaju (List<UmetnickoDelo>) i zarada (int). Implementirati:
	- [2p] podrazumevani konstruktor i potrebne get metode
	- [1p] metod void dodajUmetnickoDelo(UmetnickoDelo ud) koji dodaje dato umetnocko delo u listu za prodaju
	- [7p] metod void ucitajUmetnickaDelaIzFajla(String filePath) koji iz datoteke filePath učitava podatke o umetničkim delima i dodaje ih u listu za prodaju; pretpostaviti da je svaka linija datoteke jednog od sledeća dva formata:

IDknjige, naziv, imeAutora, kategorija, izdavac, godinaIzdanja, brojStrana IDskulpture, naziv, imeAutora, kategorija, godinaStvaranja, tezina

pri čemu prvi karakter ID-a ukazuje na to da li se radi o knjizi ili skuplpturi (primer sadržaja datoteke je dat na kraju teksta zadatka)

- [7p] metod boolean licitacija(String ID, int ponudjenaCena) koji najpre pronalazi umetnicko za koje se licitira a zatim proverava da li je ponuđena cena dovoljno velika u odnosu na procenjenu vrednost umetničkog dela, i ako je licitacija uspešna ažurira zaradu aukcijske kuće (razlika ponuđene cene i vrednosti umetničkog dela), izbacuje to umetničko delo iz liste za prodaju i vraća indikator da je licitacija uspešna; u suprotnom samo vratiti indikator neuspešne licitacije
- [3p] metod toString koji sortira listu umetničkih dela za prodaju i formira nisku tako svako umetničko delo bude u zasebnom redu (slika 2)
- 7. [11p] Napraviti klasu Main koja nasleđuje klasu Application biblioteke javafx i izgleda kao na slikama. Klasa sadrži jedno statičko polje aukcijskaKuca (AukcijskaKuca).
	- [4p] Kada korisnik klikne dugme Ucitaj, potrebno je učitati iz datoteke za\_prodaju.txt umetnička dela za prodaju u aukcijskoj kući i ispisati informacije njima u TextArea element na levoj strani.Nakon učitavanja, onemogućiti ponovo klitanje na ovo dugme (slika 2).
	- [8p] Klikom na dugme Licitiraj čita se ID umetničkog dela koje korisnik želi da licitira iz gornjeg TextField elementa, kao i njegovu ponudu iz donjeg TextField elementa na desnoj strani. U labeli pored dugmeta Licitiraj se ispisuje odgovarajuća poruka o uspešnosti licitacije (slike 3, 4). U slučaju da je licitacija uspešna treba ažurirati ispis ponuđenih umetničkih dela za prodaju, kao i tekuće stanje zarade aukcijske kuće (TextField element na levojs strani).

Obraditi sve potencijalne izuzetke (NumberFormatException, IOException, IllegalArgumentException itd).

Primer sadržaja datoteke za\_prodaju.txt:

K1325, Mit o Sizifu, Alber Kami, 2, Binding, 1964, 161 S0876, Mala Sirena (replika), Nepoznat autor, 3, 1913, 182 K9103, Stranac, Alber Kami, 3, Gallimard, 1942, 98 S4717, Mikelandjelov David (replika), Nepoznat autor, 1, 1897, 2300 K3320, Eciklopedija mrtvih, Danilo Kiš, 1, BIGZ, 1992, 240

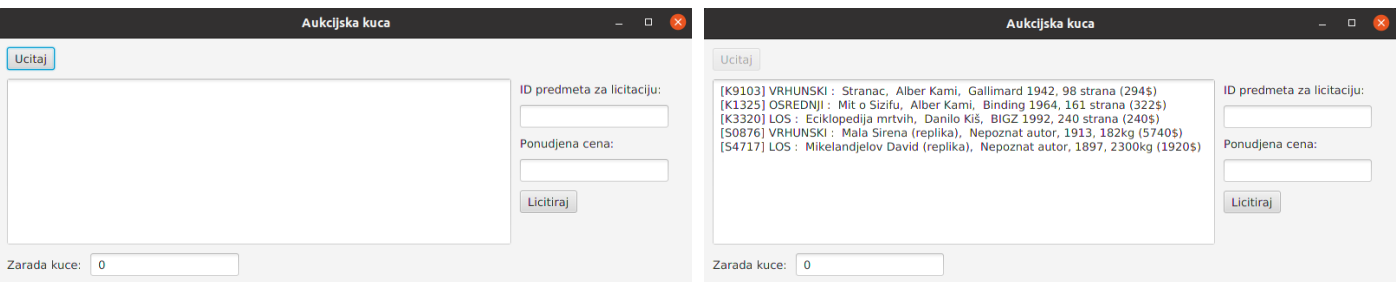

Slika 1: Početni izgled aplikacije Slika 2: Učitavanje

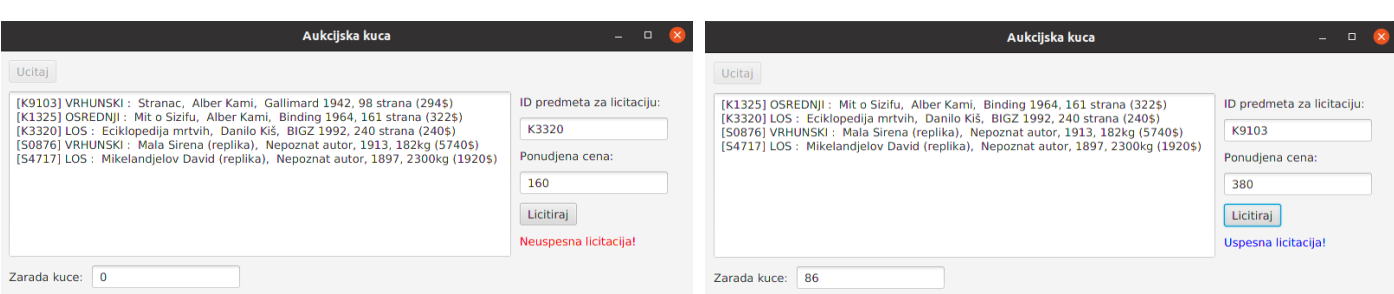

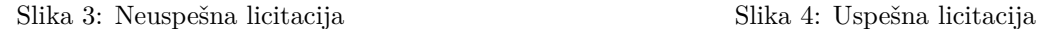

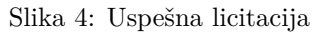

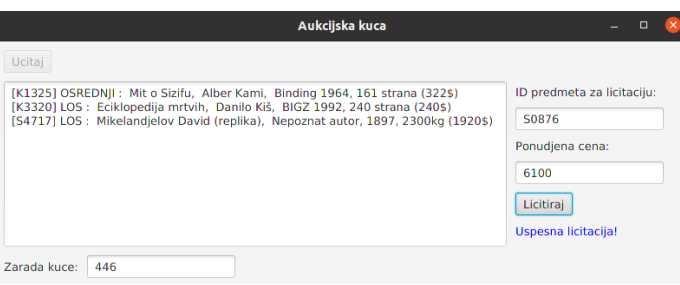

Slika 5: Uspešna licitacija